## **Hoe maak je een KER-app op je iPhone of Android**

We internetten steeds vaker op mobiele apparaten, zoals de smartphone of tablet. Zet websites die je vaak gebruikt, zoals mijnKER.nl, op het scherm van je mobiele telefoon tussen de apps. Zo tik je op het pictogram en de website opent meteen.

## **Wist je dat?**

Om een website op je beginscherm te zetten dien je verbonden te zijn met het internet, dit kan dus niet offline!

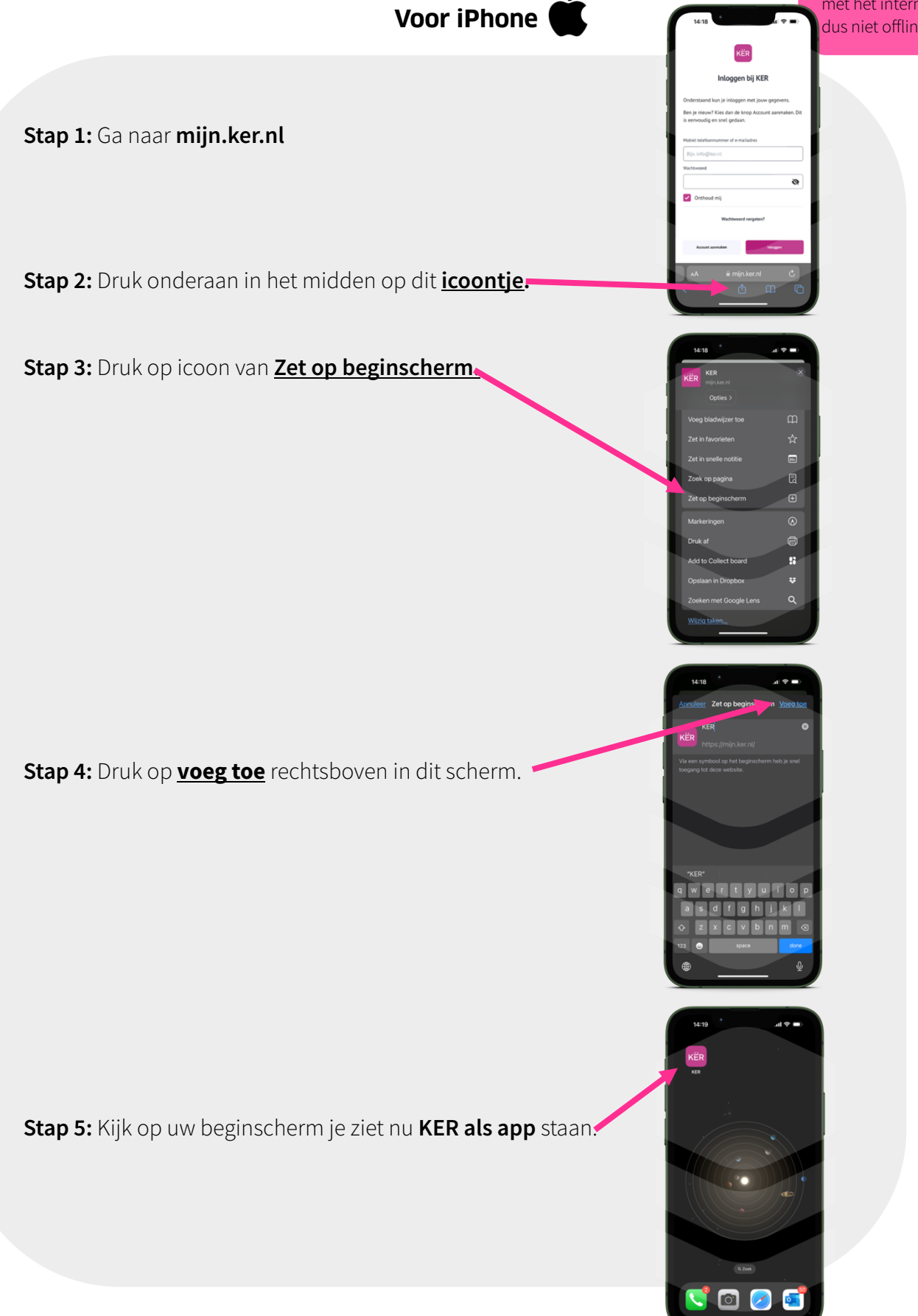

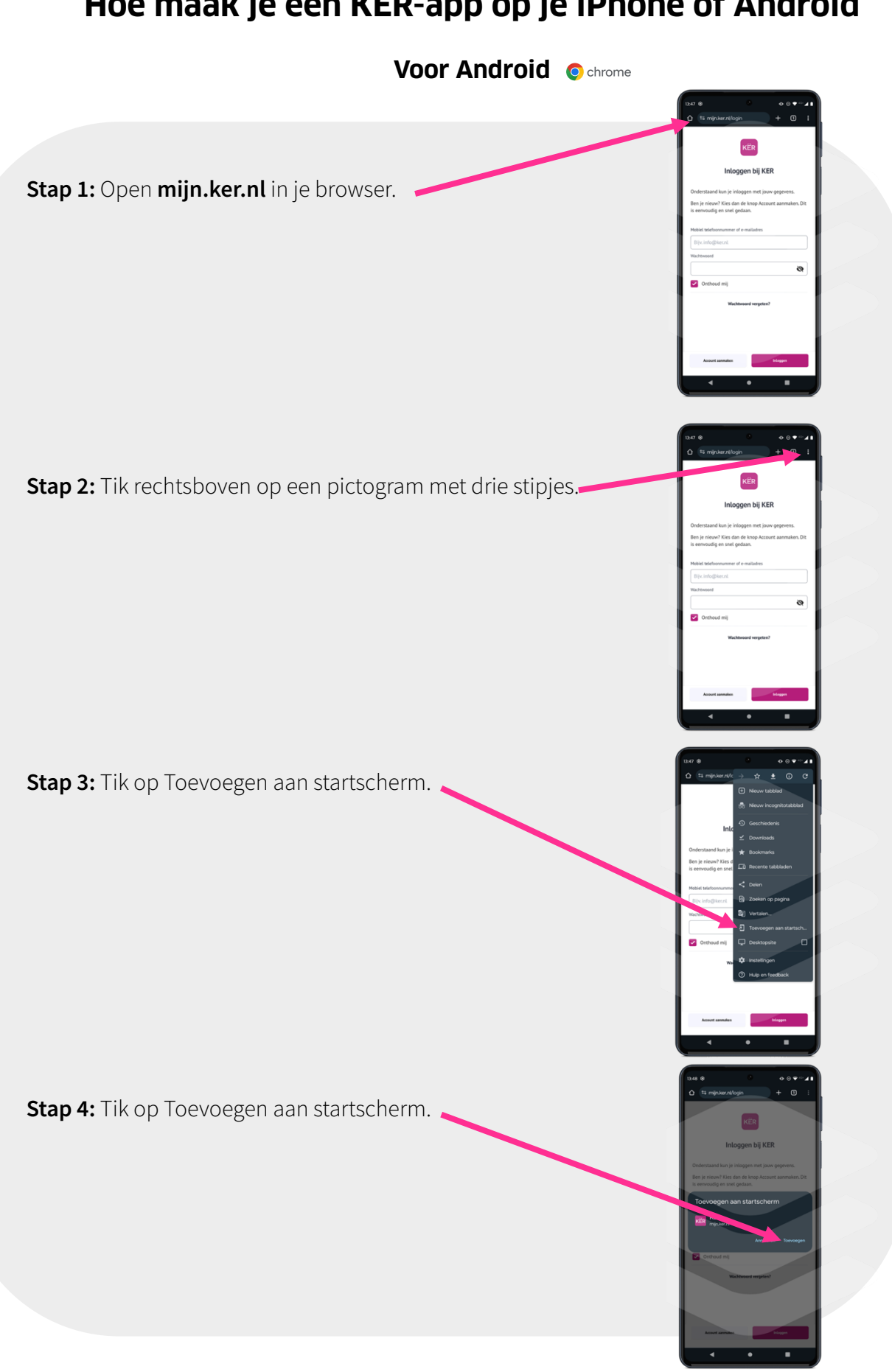

## **Hoe maak je een KER-app op je iPhone of Android**